# **IMAGES AMATEURS, AMATEURS D'IMAGES**

Un parcours guidé dans les archives de l'internet

Les « archives de l'internet » sont constituées de sites internet français archivés par la Bibliothèque nationale de France au titre du dépôt légal. Elles peuvent être consultées dans les salles de recherche des différents sites de la BnF ainsi que dans des établissements partenaires en région [\(conditions d'accès et modalités de consultation](http://www.bnf.fr/fr/collections_et_services/livre_presse_medias/a.archives_internet.html) sur le site web de la BnF).

Les parcours guidés des archives de l'internet sont des sélections de sites collectés par la BnF. Sans vocation à l'exhaustivité, ils permettent de découvrir la richesse et la variété des archives sur des sujets choisis par des bibliothécaires.

Pour toute question, contacter : [depot.legal.web@bnf.fr](mailto:depot.legal.web@bnf.fr)

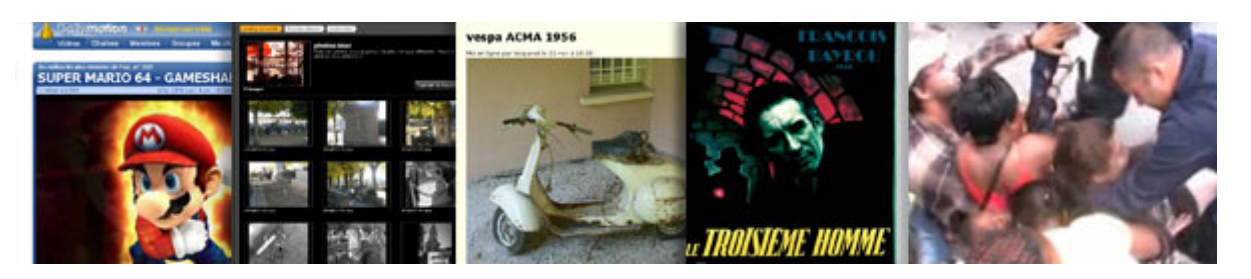

Le développement du web, associé à celui des équipements de prise de vue numérique et des logiciels de posttraitement, a offert aux simples particuliers des facilités sans précédent pour publier des photographies et des vidéos. Les archives de l'internet constituées par la BnF fournissent la matière d'un regard rétrospectif sur une décennie d'usages et de réalisations d'amateurs dans le domaine des images fixes et animées.

# **A propos de ce parcours**

Le terme d'« amateur » recoupe plusieurs pratiques différentes. La première est héritière de pratiques à visée artistique qui existaient déjà avec l'image argentique. Les goûts et la sociabilité qui se sont formés dans les photoclubs se retrouvent ainsi aujourd'hui, pour une part, sur des sites où s'affirme la recherche d'une forme de perfection esthétique. Le Web représente ici un moyen d'atteindre la visibilité publique recherchée. La seconde acception du terme « amateur » concerne des approches moins réfléchies du média, liées à un usage notamment familial. Les outils de publication du Web 2.0, tels que les blogs, ont engendré un accroissement exponentiel de la présence de ces images, dont la mise en ligne répond avant tout à un besoin de partage entre personnes qui se connaissent entre elles. En troisième lieu, le Web contributif a fait émerger des projets d'usages en réseau, par exemple sur le thème du « journalisme » citoyen. Là, la notion de publication Web et ses caractéristiques (absence de filtre éditorial, accessibilité universelle, instantanéité) ont une fonction essentielle. En dépit du soupçon d'inauthenticité qui pèse sur l'image numérique, elle n'en reste pas moins investie d'une valeur documentaire de preuve dans de multiples contextes d'échange.

L'amateur est par ailleurs, au sens premier, celui qui apprécie et collectionne les images, les regroupe en albums, les republie. Le présent parcours guidé met donc en relief autant les amateurs d'images que les images d'amateurs. La réception et la recommandation s'accompagnent en effet fréquemment de la remise en circulation et du remixage des images dans d'autres contextes, soit pour créer des anthologies d'images, soit pour les détourner, voire les parodier. Ce fait concerne notamment des productions culturelles *mainstream* (publicités, clips musicaux, films de cinéma, séries TV...). Un tel constat suffit à indiquer que le champ immense et hétérogène des images d'amateur n'est nullement envisagé ici comme une réalité séparée. Les productions « amateur » participent d'un régime global de circulation et de réappropriation des images à très grande échelle, où le plus grand flou règne quant aux droits de propriété intellectuelle. Si elles sont placées sous les influences revendiquées ou subies des industries de l'image, celles-ci cherchent pour leur part à se renouveler en imitant le style pauvre et le mode de diffusion viral des productions amateurs. Les porosités concernent aussi les trajectoires des individus ou la représentation que l'on s'en fait. Un nouveau *storytelling* de la reconnaissance artistique s'impose : celui d'artistes amateurs ayant accédé à la notoriété et même à la professionnalisation grâce au Web.

Le numérique a provoqué un accroissement hors de mesure des volumes d'images en circulation. Les archives de l'Internet ne peuvent témoigner de ce phénomène de masse que de manière très partielle mais néanmoins précieuse.

- *Primo*, le dépôt légal du Web couvre exclusivement les contenus destinés au public. Quand les internautes contrôlent l'accès à leurs images, notamment via les sites à mot de passe et les réseaux sociaux, ces contenus sont considérés comme de la correspondance privée, et sortent donc de ce périmètre.
- *Secundo*, les technologies utilisées ne permettent pas de capturer certains de ces contenus, surtout les vidéos, de manière satisfaisante. Certains des plus grands réservoirs d'images ont longtemps été ou sont encore peu présents voire totalement absents dans les archives de l'Internet pour des raisons techniques (Flickr l'est en grande partie, YouTube totalement).
- *Tertio*, dans une culture mondialisée, la couverture nationale du dépôt légal du Web ne peut suffire à elle seule à suivre la trajectoire des réappropriations des images les plus populaires.

Ces réserves faites, les archives de l'Internet n'en fournissent pas moins une matière abondante pour des recherches sur l'image mettant en jeu la perspective historique. À côté des sites sélectionnés à l'unité par les chargés de collections de la BnF pour leur valeur de référence, la part purement automatique de la collecte du Web (« collecte large ») permet de faire entrer dans les collections quantité de contenus représentatifs de ce qui constitue l'ordinaire du Web. Les images ne sont jamais isolées de leur contexte de publication (site, page) et sont même fréquemment accompagnées d'indices quant à leur réception (nombre de vues, commentaires). La plate-forme de partage vidéo DailyMotion a fait l'objet d'une collecte sur une base sélective à partir de 2007. Le parcours guidé « Images amateurs » s'attache à rendre plus visibles aux usagers ces collections par essence disparates, du fait même du foisonnement de pratiques sociales et culturelles dont elles rendent compte.

# **À la première personne**

Les particuliers se sont emparés de l'Internet pour s'exprimer et se présenter à travers tous les canaux disponibles, blogs, forums ou, plus récemment, réseaux sociaux. Dans une démarche similaire à celle de la photographie ou de la vidéo amateur, la finalité première de cette présence sur le Web est de saisir des moments de vie pour les soustraire à l'éphémère. Pour certains cette démarche va jusqu'à faire de la Toile le lieu où conserver le souvenir des êtres chers disparus. La grande nouveauté du Web a été de rendre les images ainsi proposées accessibles à tous, même si ceux qui cherchent avant tout à s'adresser à leurs proches n'en ont pas toujours conscience. Mais la plupart d'entre eux ont bien présent à l'esprit ce public multiple auxquels ils sont susceptibles de s'adresser, et c'est justement dans et par le regard de l'autre qu'ils éprouvent le besoin de définir leur identité. À côté de l'état-civil, Internet donne ainsi la possibilité de se construire, dissimulé derrière un pseudonyme ou un avatar, une ou des identités virtuelles.

# **Ahah... Le jardin de Marandon**

http://ahahh.blog.lemonde.fr Le blog d'un passionné de jardinage qui, par l'image, cherche à faire partager des émotions ressenties et, ce faisant, se raconte au gré des saisons. *Archive du 12 octobre 2005 à 20:13* http://archivesinternet.bnf.fr/20051012201300/http://ahahh.blog.lemonde.fr

# **Christophe's website**

http://www.dechaux-blanc.fr

Un site personnel conçu pour partager en famille des images en faisant fi de la distance géographique. Une démarche utilitaire qui rejoint les modèles de stockage de photographies développés par Flickr ou Picasa mais en gestion directe sans pour autant restreindre l'accès.

*Archive du 12 octobre 2007 à 02:03*

http://archivesinternet.bnf.fr/20071012020300/http://www.dechaux-blanc.fr/retraitema/index.html

# **Le site d'Eloi Leurent et de sa famille**

http://www.leurent.fr

Le journal en images d'un nourrisson (raconté à la première personne) conçu par ses parents qui revisitent sur le Web l'album de naissance en respectant ses figures imposées : arbre généalogique, premiers pas, premier anniversaire...

*Archive du 12 octobre 2007 à 20:25* http://archivesinternet.bnf.fr/20071012202500/http://www.leurent.fr/parents.htm

# **Family and the city**

http://familyandthecity.canalblog.com Des tranches de vie en images d'une famille urbaine d'aujourd'hui. *Archive du 04 septembre 2008 à 22:10* http://archivesinternet.bnf.fr/20080904221000/http://familyandthecity.canalblog.com

# **Le blog de Betty**

http://www.leblogdebetty.com

Betty aime la mode et a choisi de se mettre en scène au gré de ses trouvailles et de ses inspirations dans la lignée des photographies du *street style*. Aujourd'hui son blog est devenu une référence, gagnant en placement de produits ce qu'il a perdu en spontanéité.

*Archive du 05 février 2009 à 16:06*

http://archivesinternet.bnf.fr/20090205160600/http://www.leblogdebetty.com/2008/03/

# **Webmontagne**

http://www.webmontagne.fr

Un mordu de montagne et d'escalade se raconte en images, ou comment le Web, prenant le relais des soirées diapos, devient le nouveau vecteur de diffusion des photos de vacances. *Archive du 30 avril 2010 à 00:05*

http://archivesinternet.bnf.fr/20100430000500/http://webmontagne.fr/usa2009/USA%202009.html

# **Le cimetière virtuel pour chiens**

http://cimetierepourchien.com

Un site conçu par un particulier après la mort de son chien où chacun peut mettre une photo-souvenir de son compagnon disparu.

*Archive du 13 décembre 2010 à 11:07*

http://archivesinternet.bnf.fr/20101213110700/http://cimetierepourchien.com/visite/index.php?lang=fr&start=16& selectnom=&visite=&selectrace=&id=

# **ZimageZ**

http://www.zimagez.com

Site de partage d'icônes mises à la disposition des internautes afin qu'ils se créent une identité virtuelle, le Web participatif (forum, réseaux sociaux...) demandant à chacun de s'identifier mais autorisant les pseudonymes et les images derrière lesquels se cacher (ou se révéler).

*Archive du 13 décembre 2010 à 16:22*

http://archivesinternet.bnf.fr/20101213162200/http://www.zimagez.com/tags/avatars?page=5

# **Le cimetière virtuel**

http://www.lecimetiere.net/particulier/

Un site où chacun est libre de déposer la photo d'un de ses proches disparus afin d'en garder une trace mémorielle. *Archive du 26 avril 2011 à 08:53*

http://archivesinternet.bnf.fr/20110426085300/http://www.lecimetiere.net/particulier/pages-6162.html

# **Mademoiselle Dentelle**

http://www.mademoiselle-dentelle.fr

Le récit en images commentées du mariage de mademoiselle Dentelle. De son propre aveu, son blog lui a d'abord servi de palliatif pour ne pas importuner son entourage puis elle s'est prise au jeu au point de le poursuivre. *Archive du 22 novembre 2011 à 06:40*

http://archivesinternet.bnf.fr/20111122064000/http://www.mademoiselle-dentelle.fr/le-jour-ou-la-ceremoniecommence/

# **Sociabilités**

Le Web offre l'opportunité de se connaître, en rompant avec les déterminismes sociaux ou géographiques, à des gens réunis par une passion commune (même si l'on tente parfois d'en faire aussi un outil de communication entre voisins). Sur les pages personnelles ou les blogs de passionnés, l'image sert à démontrer les compétences revendiquées par l'auteur et suscite l'échange. Cette pratique, en lien avec tous les centres d'intérêt ou presque, est particulièrement florissante dans le domaine des loisirs créatifs, nouvelle déclinaison des travaux de dames, qui ont trouvé sur le Web une vitrine sans précédent. D'une autre manière, les images peuvent devenir l'objet (et pas seulement le sujet) de l'échange, au sein d'un collectif durable ou éphémère. Ainsi des sites où les internautes sont invités à fournir des images sur un thème donné dans une démarche participative ou encore de ceux qui mettent à leur disposition des images, souvent humoristiques, à faire circuler.

# **skatealways**

http://skatealways.agoride.com Un adolescent fait la démonstration de sa technique de skate via de courtes séquences filmées. *Archive du 16 novembre 2006 à 14:33* http://archivesinternet.bnf.fr/20061116143300/http://skatealways.agoride.com

#### **My burger**

http://www.myburger.fr

Six passionnés de hamburgers testent depuis 2006 tous les burgers du marché, en France comme dans d'autres pays. Ils entendent « créer une communauté d'amateurs de malbouffe » en partageant expériences gustatives et nouvelles recettes.

*Archive du 30 novembre 2006 à 16:34*

http://archivesinternet.bnf.fr/20061130163400/http://www.myburger.fr/chronique-24-croque-mcdo-mcdonalds.html

#### **tecktonik-music**

http://www.dailymotion.com/group/69462

Un groupe DailyMotion réuni autour de sa passion pour la tecktonik, mouvement musical qui connut sa période de gloire en 2006-2007. Il s'agit pour tous les membres, filmés en train de danser, de montrer leur talent et de se mesurer aux autres.

*Archive du 25 janvier 2008 à 17:41* http://archivesinternet.bnf.fr/20080125174100/http://www.dailymotion.com/group/69462/1

#### **RdV aux mignardises**

http://mignardises.canalblog.com

Une passionnée de cuisine souhaite faire connaître et partager ses recettes et utilise l'image pour illustrer ses propos et montrer ce dont elle est capable.

*Archive du 05 septembre 2008 à 05:10*

http://archivesinternet.bnf.fr/20080905051000/http://mignardises.canalblog.com

#### **Bibi 300**

http://www.dailymotion.com/bibi300

Kévin alias Bibi 300 fait partager sa passion pour les jeux vidéo sur son blog enrichi de vidéos hébergées sur sa page DailyMotion.

*Archive du 08 septembre 2008 à 15:41*

http://archivesinternet.bnf.fr/20080908154100/http://www.dailymotion.com/bibi300/video/x6l26g\_flashbacksonic-the-hedgehog-megadr\_videogames

#### **Pif-Collection.com**

http://193.251.82.94/pif-collection/

Site destiné aux nostalgiques du journal *Pif*. Il recense tous les numéros parus et, pour chacun, indique le gadget associé et propose une image de la couverture.

*Archive du 11 novembre 2008 à 17:12*

http://archivesinternet.bnf.fr/20081111171200/http://193.251.82.94/pif-collection/

#### **Rencontres Boulogne**

http://dial92.fr

Site de rencontres dédié à un territoire donné, en l'occurrence la ville de Boulogne-Billancourt et autres communes du département ; ou le Web mis au service du local afin de permettre des rencontres entre personnes vivant à proximité.

*Archive du 18 novembre 2008 à 13:28*

http://archivesinternet.bnf.fr/20081118132800/http://www.dial92.fr/rencontre-boulogne?Nom=fab-le-doc

#### **Devantures**

http://devantures.zumablog.com

Site collaboratif qui rassemble des photographies illustrant les jeux de mot qui ont pu présider au choix d'un nom d'enseigne. Tout internaute est invité à fournir des photos qui viendront enrichir cet ensemble. *Archive du 13 décembre 2010 à 09:10*

http://archivesinternet.bnf.fr/20101213091000/http://devantures.zumablog.com

#### **Babounes.com**

http://www.babounes.com Site collaboratif qui permet à chacun de soumettre aux autres sa plus belle grimace et aux visiteurs de donner une note.

*Archive du 07 février 2011 à 13:07* http://archivesinternet.bnf.fr/20110207130700/http://www.babounes.com/getpage.php?id=36

#### **Scrap-en-Scène**

http://scrapenscene.over-blog.com Isa utilise son blog pour montrer à son cercle de connaissances ses nouvelles créations et ses talents de scrapbookeuse. *Archive du 07 février 2011 à 13:30* http://archivesinternet.bnf.fr/20110207133000/http://scrapenscene.over-blog.com/article-ici-est-maintenant-58699752.html

# **Humour-Fun.NET**

http://humour-fun.net

Base participative où l'on peut trouver des photographies ou des vidéos humoristiques à envoyer à son entourage. L'engouement pour les images d'animaux et en particulier de chats - on parle du phénomène du « lolcat » - est tout naturellement représenté sur ce site.

*Archive du 07 février 2011 à 19:20*

http://archivesinternet.bnf.fr/20110207192000/http://humour-

fun.net/modules/myalbum/viewcat.php?cid=3&num=30&orderby=dateD&pos=180

#### **Post-it ® War**

http://www.postitwar.com

Ce site rassemble les plus belles créations de post-it, activité à laquelle se sont livrés les employés d'entreprises des quartiers d'affaires de la région parisienne à l'été 2011. Il a été créé par une agence de communication Web pour récupérer un mouvement spontané qui avait d'abord trouvé à s'exprimer sur Facebook et Twitter.

*Archive du 13 septembre 2011 à 16:44*

http://archivesinternet.bnf.fr/20110913164400/http://www.postitwar.com/archive

#### **The serial crocheteuses**

http://theserialcrocheteuses.blogspot.com

Site qui rassemble des défis au crochet lancés chaque semaine et auxquels il convient de répondre en photo. À l'origine, une initiative personnelle mais qui bénéficie maintenant d'un partenariat avec les éditions Fleurus. *Archive du 20 octobre 2011 à 16:35*

http://archivesinternet.bnf.fr/20111020163500/http://theserialcrocheteuses.blogspot.com/2011/09/sc-n106-unours.html

#### **Ces titres qui**

http://cestitresqui.tumblr.com

Ce site rassemble des coupures d'articles de presse dont les titres utilisent la formule « ces \*\*\* qui » avec l'objectif de contribuer à leur disparition. Il invite les internautes à l'enrichir. *Archive du 18 janvier 2012 à 22:14*

http://archivesinternet.bnf.fr/20120118221400/http://cestitresqui.tumblr.com

# **Traces de réel**

Bien que le numérique ne bénéficie pas de la même valeur d'indice probant que l'image analogique (fixe et animée), le Web est employé dans de nombreux contextes comme un puissant instrument de publication d'images destinées à servir de trace attestée, voire de preuve. Les outils contributifs ouvrent un débouché nouveau aux idéaux d'une information « par le bas » qui ferait contrepoint à celle délivrée par les *mass media* et les industries de la communication, par exemple en donnant à voir les manifestations publiques du point de vue des manifestants. Cette « alter-information » est désormais prise en compte par les grands médias comme une source à part entière. Ainsi voit-on apparaître des agences d'un nouveau type, destinées à servir d'intermédiaires pour la commercialisation de ces images. Très loin des grands enjeux politiques et sociaux, l'image sert aussi, dans des usages plus quotidiens, à attester l'existence et l'état d'un bien vendu de particulier à particulier.

# **Leboncoin.fr**

http://www.leboncoin.fr

Site de petites annonces, leboncoin.fr privilégie l'accès géographique (trouver des vendeurs près de chez soi). La photographie joue le rôle de preuve de l'existence et de l'état du bien annoncé. Certaines annonces comiques (délibérément ou non) sont signalées sur [http://tempsreel.nouvelobs.com/galeries-](http://tempsreel.nouvelobs.com/galeries-photos/tendance/20110617.OBS5357/photos-les-pepites-du-site-le-bon-coin.html)

[photos/tendance/20110617.OBS5357/photos-les-pepites-du-site-le-bon-coin.html.](http://tempsreel.nouvelobs.com/galeries-photos/tendance/20110617.OBS5357/photos-les-pepites-du-site-le-bon-coin.html) « Leboncoin.fr est un site de petites annonces qui part d'une idée simple : la bonne affaire est au coin de la rue ».

*Archive du 01 décembre 2006 à 14:38*

http://archivesinternet.bnf.fr/20061201143800/http://www2.leboncoin.fr/ar?ca=10\_s&id=1385356

# **Violette Martinez**

http://violette.martinez.free.fr

Une militante a publié sur son site personnel des photographies qu'elle a prises pendant le mouvement contre le Contrat première embauche (CPE) en 2006.

*Archive du 13 décembre 2010 à 09:28*

http://archivesinternet.bnf.fr/20101213092800/http://violette.martinez.free.fr/page%205.html

# **Photothèque du mouvement social**

http://www.phototheque.org Photothèque contributive, créée en 2004 par Patrice Leclerc, militant de gauche (PCF puis gauche alternative) et élu municipal à Gennevilliers.

*Archive du 07 novembre 2007 à 21:06*

http://archivesinternet.bnf.fr/20071107210600/http://www.phototheque.org/174.html

# **Streetreporters**

# http://www.dailymotion.com/STREETREPORTERS\_NET/

Le site streetreporters.net, lancé en 2007, se veut un média d'information participatif, en rupture avec l'information télévisuelle que rejette, pense-t-on, le public visé des 19-25 ans. En 2008, le site déclare 80 « street-reporters », journalistes amateurs et multimédias, jeunes et familiers des nouvelles technologies. Les vidéos sont hébergées sur la plate-forme DailyMotion. Le site devient en décembre 2009 streetpress.com, avec un recours moins important aux vidéos.

*Archive du 27 janvier 2008 à 05:06*

http://archivesinternet.bnf.fr/20080127050600/http://www.dailymotion.com/STREETREPORTERS\_NET/video/x 3k1oe eudiant-lyceen-manifavi news

# **Justice live**

http://www.dailymotion.com/group/53443 Images officielles et amateur mêlées des concerts du duo musical Justice. *Archive du 08 septembre 2008 à 10:42* http://archivesinternet.bnf.fr/20080908104200/http://www.dailymotion.com/group/53443/1

# **Ben-MJCF**

http://www.dailymotion.com/ben\_mjcf

Vidéos tournées par un étudiant actif dans le mouvement contre la Loi de réforme des universités (LRU) à l'Université Charles de Gaulle (Lille).

*Archive du 27 janvier 2008 à 10:09*

http://archivesinternet.bnf.fr/20080127100900/http://www.dailymotion.com/ben\_mjcf/video/x3ac27\_debrayagedamphi-a-lille-iii-mouvem

# **Le Parisien**

http://www.leparisien.fr

En juillet 2010, les squatteurs installés au pied de la Cité des 4000 à La Courneuve sont expulsés par la force. Une vidéo amateur témoignant de cette opération est postée sur DailyMotion par Mediapart. Elle rencontre un large écho dans la presse et est vue plusieurs centaines de milliers de fois.

*Archive du 13 décembre 2010 à 09:10*

http://archivesinternet.bnf.fr/20101213091000/http://www.leparisien.fr/seine-saint-denis-93/la-courneuve-lhomme-qui-a-filme-l-expulsion-des-squatteurs-temoigne-02-08-2010-1019298.php

## **Citizenside**

http://www.citizenside.com/fr/

Le site citizenside.com, lancé en 2006, est une agence de presse qui commercialise les images (photographies et vidéos) envoyées par des amateurs et les rémunère en retour. L'Agence France-Presse prend une participation dans la société en 2007. En 2011, plusieurs sites de médias presse et radio (Metro, Le Parisien, RTL...) font partie des clients annoncés par Citizenside.

*Archive du 13 décembre 2010 à 16:03*

http://archivesinternet.bnf.fr/20101213160300/http://www.citizenside.com/fr/dossiers-enimages/494/08101/galere-sur-les-routes-d-ile-de-france-en-raison-de-la-neige.html

#### **Le Post**

http://www.lepost.fr

Behemothe contribue régulièrement au site Le Post, en particulier par des photographies de banderoles et panneaux brandis lors des grandes manifestations pour la défense des droits sociaux.

*Archive du 07 février 2011 à 13:07*

http://archivesinternet.bnf.fr/20110207130700/http://www.lepost.fr/article/2010/09/07/2210546\_photos-de-lamanifestation-pour-les-retraites-du-7-septembre-2010-a-grenoble.html

#### **Photos non contractuelles**

http://www.photos-non-contractuelles.fr

Site contributif, photos-non-contractuelles.fr « recense les pires différences que l'on peut observer entre les publicités et la réalité ». Conçu à l'imitation du site allemand Pundo3000, il en reprend certaines images. Comme lui également, il se situe à la croisée de la contestation de l'imagerie publicitaire et de la création visuelle. *Archive du 09 mars 2011 à 18:10*

http://archivesinternet.bnf.fr/20110309181000/http://www.photos-non-contractuelles.fr

# **Boîte à outils**

L'appropriation des outils de prise de vue, de retouche et de montage par les amateurs repose en grande partie sur l'auto-apprentissage et les échanges de savoir-faire entre les utilisateurs les plus avancés et les débutants. Premier vecteur de ces échanges, les forums ont été concurrencés mais pas éliminés par des sites contributifs plus élaborés permettant notamment d'illustrer les propos échangés. Il est par ailleurs courant que des sites commerciaux fournissent des explications sur les procédés de retouche d'images, afin d'attester leur expertise et d'inciter les plus néophytes à renoncer au *do-it-yourself*. Les sujets abordés permettent de retracer une histoire de l'évolution rapide des connaissances pratiques en matière de production d'images. L'échange entre internautes et les préconisations des professionnels ont concouru également à orienter les usagers vers les plates-formes d'upload et de diffusion jugées les plus performantes lorsqu'elles n'étaient pas encore des références mondialement connues.

# **Mooblog**

http://mooblog.blog.playersrepublic.fr

Un tutoriel détaillé, au début du décollage de YouTube, pour apprendre à mettre des vidéos sur son blog. *Archive du 29 novembre 2006 à 10:13*

http://archivesinternet.bnf.fr/20061129101300/http://mooblog.blog.playersrepublic.fr/archive/2006/03/27/tutomettre-de-la-video-sur-son-blog.html

#### **Dailymotion**

http://www.dailymotion.com

Créé en 2005, le site de partage de vidéos DailyMotion est le deuxième site, après YouTube, le plus riche en contenus générés par les utilisateurs d'origine française. Depuis 2007, la BnF archive une ou deux fois par an l'intégralité des vidéos postées pendant une période aléatoire de plusieurs heures : les contenus créés par les utilisateurs (*user-generated content*) y occupent une place importante.

*Archive du 20 août 2007 à 10:13*

http://archivesinternet.bnf.fr/20070820101300/http://www.dailymotion.com/1

#### **Dailymotion blog**

http://blog.dailymotion.com

Pendant les deux premières années d'existence de DailyMotion, les fonctionnalités sont présentées dans le blog au fur et à mesure de leur mise en place. Le blog rend compte aussi du développement rapide du nombre d'utilisateurs et des accidents techniques liés à cette croissance.

```
Archive du 03 avril 2007 à 17:31
```
http://archivesinternet.bnf.fr/20070403173100/http://blog.dailymotion.com/page/2/

# **Tutoriaux-Photoshop**

http://tutoriaux-photoshop.fr

Tutoriaux-photoshop.fr est l'un des multiples sites contributifs permettant aux utilisateurs du principal logiciel de retouche d'images de partager leurs savoir-faire : retouches de paysages, suppression des « défauts » sur des images anciennes...

*Archive du 12 octobre 2007 à 10:31* http://archivesinternet.bnf.fr/20071012103100/http://tutoriauxphotoshop.fr//index.php?option=com\_content&task=view&id=95&Itemid=27

# **Scrapimages**

http://www.scrapimages.fr Le créateur de ce site a constitué des répertoires d'images pour scrapbooks librement réutilisables. Il propose également ses services de retouche photographique sur le site www.scrapphotos.fr. *Archive du 13 octobre 2007 à 14:07* http://archivesinternet.bnf.fr/20071013140700/http://www.scrapimages.fr/24.html

# **Retouches-photos**

http://www.retouches-photos.fr

Créé en 2006 par un prestataire de services informatiques aux petites et moyennes entreprises du BTP, ce site est représentatif d'une offre commerciale de retouches de photographies en ligne destinée aux particuliers, apparue au milieu des années 2000 avec le développement des connexions à haut débit.

*Archive du 12 octobre 2007 à 22:14*

http://archivesinternet.bnf.fr/20071012221400/http://www.retouches-photos.fr/index.php?p=Exemples

# **Petits petons**

http://forum.petits-petons.fr

Les forums thématiques (ici consacré aux enfants) sont aussi des lieux d'échange de connaissances techniques de base.

*Archive du 18 octobre 2007 à 23:53*

http://archivesinternet.bnf.fr/20071018235300/http://forum.petits-petons.fr/viewtopic.php?p=26126

# **Photo-facile**

http://www.photo-facile.images-en-france.fr

Créé par plusieurs photographes professionnels en 2006, Photo-facile propose à tout internaute d'apprendre la photographie numérique, grâce à des dossiers techniques, des comparaisons de matériel, des tutoriaux sur les logiciels de retouche. Ce site disparaît en 2011 pour être remplacé par le site collaboratif Pix-populi. *Archive du 19 avril 2010 à 11:02*

http://archivesinternet.bnf.fr/20100419110200/http://www.photo-facile.images-en-france.fr

# **creationfairepart.com**

http://www.creationfairepart.com

Une non-professionnelle tente de se faire une place dans le marché des nouveaux « travaux de ville ». Le service commercial proposé (utilisation de photos de famille pour la réalisation de faire-part) joue sur une esthétique répandue dans les sites personnels - et vraisemblablement sur l'emploi d'outils bon marché. *Archive du 19 avril 2010 à 16:48*

http://archivesinternet.bnf.fr/20100419164800/http://www.creationfairepart.com

# **Flickr**

http://www.flickr.com Créé en 2002, racheté par Yahoo en 2005, Flickr s'est rapidement affirmé comme le principal site de partage de photos dans le monde. *Archive du 07 février 2011 à 15:12* http://archivesinternet.bnf.fr/20110207151200/http://www.flickr.com/explore/

# **Le repaire numérique**

http://www.repaire.net/forums

Michel Rempenaux a fondé « RepaireConnect » en 1999 pour fédérer la communauté des utilisateurs de vidéo numérique, professionnels aussi bien qu'amateurs. Les « Forums du repaire » sont une riche plateforme d'échanges pour le matériel et les logiciels du cinéma et de la vidéo numériques.

*Archive du 13 mars 2011 à 07:08*

http://archivesinternet.bnf.fr/20110313070800/http://www.repaire.net/forums/faire-son-film/230334-filmsamateurs-vs-films-professionnels.html

# **Belle image**

Si les usages individuels, non artistiques, sont légion en ligne, de nombreux internautes présentent des images aux intentions esthétiques plus ou moins affirmées. La pratique amateur de la photographie a connu un nouveau souffle avec l'émergence des technologies numériques de production et de diffusion d'images. La possibilité de faire connaître ses créations en ligne, via des photo-blogs et des sites de concours a produit une émulation, un désir de reconnaissance et d'échanges jusqu'alors restreints au cercle des photo-clubs. Parmi les multiples propositions à ambition esthétique qui parsèment le Web se côtoient l'affirmation de regards singuliers, de points de vue insolites et la recherche d'une perfection graphique où prédominent des critères de beauté classiques (netteté, contraste, lisibilité, cadrage centré, etc.). À ce titre - comme l'attestent les conseils échangés sur les forums spécialisés - la performance technique est, pour nombre de « photographes internautes », au cœur de la définition de « belle image ». Si des appareils et des logiciels proposent des effets dégradés (effet de virage, polaroïd, etc.) désormais en vogue, la perfection d'une image numérique haute définition, retouches à l'appui, est la caution d'un savoir-faire valorisé par de nombreux amateurs.

#### **35mm-compact**

http://35mm-compact.com

Animé par un passionné de photographie argentique, ce site propose aux amateurs des informations et conseils techniques, des galeries pour présenter leurs images, un forum pour échanger avis et critiques. La galerie contributive dédiée aux « photos ratées » agglomère les exemples commentés de divers ratages qui définissent en creux ce que doit être, selon ces internautes, une belle image.

*Archive du 29 novembre 2006 à 05:33*

http://archivesinternet.bnf.fr/20061129053300/http://35mm-compact.com

#### **Libération : vos photos**

http://photos.blogs.liberation.fr/vosphotos/

Connu pour ses choix photographiques audacieux, *Libération* a lancé en 2006 un photo-blog pour accueillir les photographies d'internautes sur les manifestations anti-CPE. Depuis 2007, y sont présentées, et soumises à débat, des photographies d'amateurs de tous styles et sur tous sujets. Fondée sur le principe d'une diversité et d'une subjectivité des regards, la sélection offre un panel varié de propositions photographiques : recherches graphiques, effets techniques, anecdotes visuelles, observations, mises en scènes et points de vue originaux. *Archive du 30 juin 2008 à 00:08*

http://archivesinternet.bnf.fr/20080630120800/http://photos.blogs.liberation.fr/vosphotos/

#### **Visions de Gérard**

#### http://visions.over-blog.com

Couchers de soleils sur la mer, sous-bois aux couleurs de l'automne ? Pour Gérard, photographe amateur, la beauté d'une photographie provient avant tout de la capture (et éventuellement de la retouche) réussie d'un beau sujet. Souvent colorées, ses vues s'accompagnent de considérations poétiques.

*Archive du 26 septembre 2009 à 03:27*

http://archivesinternet.bnf.fr/20090926032700/http://visions.over-blog.com

#### **Photo-paysage**

http://www.photo-paysage.com/blog/

Dans le blog de ce « photographe amateur de nature », le sujet prime sur la manière et le documentaire se mêle à l'esthétique. La nature, sous toutes ses formes et en toute saison, est sa source première d'inspiration. Ses talents techniques sont au service des matières, des lumières et des couleurs propres à son sujet. *Archive du 26 avril 2010 à 06:16*

http://archivesinternet.bnf.fr/20100426061600/http://www.photo-paysage.com/blog/

# **Plongez dans les mers chaudes**

http://www.aquaphot.fr

Un photographe fou de plongée et plongeur fou de photographie présente ses plus belles réussites en matière de prises de vue sous-marines, valorisant, dans sa sélection, luminosité, netteté et rendu des couleurs et du mouvement en milieu aquatique.

*Archive du 28 mai 2010 à 15:03*

http://archivesinternet.bnf.fr/20100528150300/http://www.aquaphot.fr/matos.htm

# **Pikeo**

http://pikeo.blogs.com/fr/ Un site de mise en ligne de photographies d'amateurs proposant concours (catégories thématiques, retouches') et échanges de conseils techniques *Archive du 01 juin 2010 à 03:43* http://archivesinternet.bnf.fr/20100601034300/http://pikeo.blogs.com/fr/

#### **Photoscopistes**

http://photoscopistes.superforum.fr

Sur ce forum, des photographes amateurs échangent de manière ludique autour de leurs images. Des concours proposés aux membres font prévaloir avant tout la beauté et le pittoresque des sujets photographiés ainsi qu'une facture parfaite des images. Les galeries sont le lieu de valorisation de créations personnelles et de performances techniques (diaporama, montages, effets 3D...).

*Archive du 22 juin 2010 à 00:53* http://archivesinternet.bnf.fr/20100622125300/http://photoscopistes.superforum.fr

# **Quitter le temps**

http://quitter-le-temps2.blogspot.com

Un photographe du Sud-Est de la France poste très régulièrement sur son blog des photographies tirées de ses pérégrinations : méditations visuelles, considérations poétiques et impressions fugaces s'y enchaînent, en couleur ou en noir et blanc. Le plus souvent assorties d'un titre, elles proposent une vision subjective d'un univers majoritairement urbain.

*Archive du 13 décembre 2010 à 09:10* http://archivesinternet.bnf.fr/20101213091000/http://quitter-le-temps2.blogspot.com

#### **fanfan2145**

http://www.flickr.com/photos/florianpictures

Si de nombreux albums Flickr sont verrouillés et destinés aux seuls proches, d'autres, comme celui de Florian Leroy, sont ouverts à tous. L'internaute y soumet aux avis d'un large public ses recherches stylistiques et l'expression de ses émotions quotidiennes.

*Archive du 13 décembre 2010 à 09:10*

http://archivesinternet.bnf.fr/20101213091000/http://www.flickr.com/photos/florianpictures/

#### **Worth1000**

http://foto.worth1000.com/contests

Les logiciels de traitement des images numériques ont fait naître une esthétique de la haute définition et de la retouche dont l'Internet se fait l'écho. Le site Worth1000, qui organise de grands concours de photomontages, avec vote interactif, est emblématique de cette tendance.

*Archive du 13 décembre 2010 à 09:10*

http://archivesinternet.bnf.fr/20101213091000/http://foto.worth1000.com/contests/26266/fire-2010

#### **Photo-club de Bièvres**

http://www.photo-bievre.org

Dans la continuité de son activité traditionnelle, le plus célèbre photo-club de France propose sur son site des échanges entre photographes amateurs et anime la célèbre Coupe de France, grand concours opposant les photoclubs de tout le pays sur différentes catégories.

*Archive du 28 mai 2011 à 13:31*

http://archivesinternet.bnf.fr/20110528133100/http://www.photo-bievre.org

# **Remise en jeu**

La circulation générale des images fixes et animées, de même que la diffusion des outils de retouche et la souplesse des moyens éditoriaux, ont démultiplié la circulation des images et leur réemploi. Qu'elles soient recontextualisées, détournées à des fins humoristiques ou politiques, mélangées à d'autres (photomontages et *mashups*), ces images ont avant tout une valeur d'échange car elles sont souvent conçues pour susciter réactions et commentaires. Qu'elles soient publiées sur des blogs, des plateformes de vidéo-partage ou des forums, les systèmes de vote et les concours incitent le public à entrer dans le jeu...

# **Le blog d'Idem**

http://blog.idemformation.fr

L'Institut de développement et d'enseignement méditerranéen organise une année de préparation à l'entrée dans un BTS métiers de la création et de la communication. « Après quelques cours de Photoshop, la promo Cassandre s'est essayée au photomontage. La recette : prendre des affiches de films, de groupes de musique, des tableaux... et appliquer dessus les visages de sa promo. »

*Archive du 27 novembre 2006 à 09:29*

http://archivesinternet.bnf.fr/20061127092900/http://blog.idemformation.fr/index.php?2006/11/07/58 photomontages

# **Dailymotion commence le grand nettoyage**

http://akon.waza.fr

La colère de kenjialan, un membre Dailymotion éliminé par le premier grand ménage de contenus illicites en 2006 sur la plateforme de « vidéo-partage ». La plate-forme Dailymotion s'est par la suite fait reconnaître une responsabilité limitée sur les contenus mis en ligne par ses usagers, en même temps qu'elle travaillait à se concilier les ayants-droits, notamment par la mise en place d'outils de surveillance des contenus.

*Archive du 30 novembre 2006 à 02:00*

http://archivesinternet.bnf.fr/20061130020000/http://akon.waza.fr/index.php/2006/10/31/63590-dailymotioncommence-le-grand-nettoyage

# **Sarell**

http://www.dailymotion.com/sarell

Dessinateur caricaturiste, Sarell relie et met en dialogue une chanson de Carla Bruni et une collection d'images de presse du Président Nicolas Sarkozy, son mari.

*Archive du 26 janvier 2008 à 05:23*

http://archivesinternet.bnf.fr/20080126052300/http://www.dailymotion.com/sarell/video/x3sykw\_le-plus-beau-duquartier-par-carla\_fun

# **Max of S2D**

http://www.dailymotion.com/Max\_of\_S2D

En 2008, Maxime Lebled prépare son BAC au lycée Saint François-Xavier de Vannes. Ce passionné de jeux vidéo réalise des « Machinima » (pour machine, cinéma et animation). Ces petites séquences animées sont produites grâce aux moteurs de rendu 3D des jeux vidéo. Maxime L. s'approprie ainsi Super Mario 64 et publie les codes qui lui permettent de réaliser les mouvements inédits visibles à l'écran.

*Archive du 26 janvier 2008 à 10:14*

http://archivesinternet.bnf.fr/20080126101400/http://www.dailymotion.com/Max\_of\_S2D/video/x3ej0b\_supermario-64-gameshark-stuff-vol2\_videogames

# **sims\_99**

http://www.dailymotion.com/sims\_99/1

sims\_99 a réalisé sur la chanson « Five for fighting » interprétée par « 100 years », une vidéo musicale à partir de séquences tirées de « Sims 2 », le célèbre jeu de « simulation de vie ».

*Archive du 27 janvier 2008 à 06:56*

http://archivesinternet.bnf.fr/20080127065600/http://www.dailymotion.com/sims\_99/video/x3ampf\_100 years\_music

# **Valgoku**

http://www.dailymotion.com/valgoku

Valgoku met en scène ses personnages préférés de films et de jeux vidéos avec ses Lego. Ses « brickfilms » de la « saison 1 » rassemblent ses héros : Solid snake (personnage créé par Hideo Kojima pour le jeu vidéo Metal gear), Fox Mc Cloud (créé pour le jeu vidéo Star fox) ou Lara Croft (créée pour le jeu vidéo Tomb Raider). *Archive du 12 septembre 2008 à 03:19*

http://archivesinternet.bnf.fr/20080912031900/http://www.dailymotion.com/valgoku/video/x5u9xn\_lego-metalgear-solid-2\_videogames

# **Zoun**

http://www.dailymotion.com/zoun Zoun dessine et écrit ses films, Zoun parodie aussi la publicité ou le cinéma. *Archive du 15 septembre 2008 à 21:16* http://archivesinternet.bnf.fr/20080915211600/http://www.dailymotion.com/zoun/video/x82dt\_lami-du-ptitdej\_ads

# **11 février : la fuite de Moubarak**

http://beejeux.com/moubarak.php

Le 11 février 2011, Hosni Moubarak démissionne de la présidence égyptienne et se réfugie dans sa résidence de la station balnéaire de Charm el-Cheikh en Égypte. La rumeur de la fuite de Moubarak gagne rapidement l'opinion mondiale. « Le jeu officiel de la Révolution égyptienne » est un jeu de plate-forme gratuit, développé en Flash le jour même par alchymi, un webdesigner lorrain. La casquette rouge marquée d'un M du célèbre personnage de jeux vidéo Mario, est devenue celle de Moubarak qui doit ramasser le plus gros butin avant de passer la frontière... *Archive du 08 mars 2011 à 17:48*

http://archivesinternet.bnf.fr/20110308174800/http://beejeux.com/moubarak.php

# **À mon humble avis**

http://www.amha.fr

Depuis les premiers photomontages constructivistes d'Alexandre Rodtchenko, le détournement des images a connu un extraordinaire rebond. Les concours amateurs se propagent partout sur l'Internet, comme celui-ci sur le thème du super-héros, à partir de l'iconographie de la publicité et du cinéma.

*Archive du 28 mai 2010 à 20:15*

http://archivesinternet.bnf.fr/20100528201500/http://www.amha.fr/3230-concours-concours-photomontages-desuper-heros.html

# **Les copeaux d'abord**

http://lescopeauxdabord.pagesperso-orange.fr

Du faux pour de rire : images recyclées, détournées, collectées et légendées, un site qui héberge également des diaporamas humoristiques ou « sexy », qui circulent encore par courriel.

*Archive du 13 décembre 2010 à 09:10*

http://archivesinternet.bnf.fr/20101213091000/http://lescopeauxdabord.pagesperso-orange.fr

# **Cpolitic**

http://www.cpolitic.com

C'politic parodie sur son blog l'actualité politique à coup d'images détournées. Les résultats des élections régionales de 2010 sont commentés par des affiches de films où les hommes politiques tiennent les premiers rôles. Cpolitic revendique son indépendance : « 100% apolitic, 100% cynic, 100% humoristic ».

*Archive du 04 juin 2010 à 05:31*

http://archivesinternet.bnf.fr/20100604053100/http://www.cpolitic.com/cblog/2010/03/15/regionales-2010 resultats-en-images-detournees/

# **Le Post**

http://www.lepost.fr

Rupesh Shingadia a 30 ans et travaille à la City de Londres. Pour se rendre à la Ryden Cup, la prestigieuse compétition de golf britannique, le 2 octobre 2010, Shingadia se déguise pour rendre hommage au golfeur Miguel Angel Jimenez en arborant moustache, cigare et turban orangé. Mais quand le photographe Mark Pain réussit un spectaculaire cliché de Tiger Woods, c'est Shingadia que tout le monde remarque en arrière-plan dans la photographie publiée par le Daily Mail. Son image est très vite détourée puis détournée : « Cigar guy » est né... *Archive du 13 décembre 2010 à 09:10*

http://archivesinternet.bnf.fr/20101213091000/http://www.lepost.fr/article/2010/10/06/2253339\_cigar-guy-oucomment-une-incroyable-photo-de-tiger-woods-est-devenue-culte-sur-le-web.html

# **Mozinor**

http://www.mozinor.com

« Collectif d'artistes montreuillois, composé uniquement d'un seul membre » (sic), Mozinor réalise depuis 2004 des parodies à partir de séquences empruntées au cinéma et à la télévision. Mozinor s'approprie les personnages en écrivant de nouveaux dialogues qu'il interprète lui-même.

*Archive du 07 février 2011 à 13:07*

http://archivesinternet.bnf.fr/20110207130700/http://www.mozinor.com

# **Worth1000**

http://www.worth1000.com/contests

Worth1000 organise des concours d'illustrations ou de photographies. Dans sa catégorie « retouches pour les débutants », les retoucheurs pouvaient, grâce à un logiciel en ligne, faire entrer les personnages du cinéma pour enfants au Musée.

*Archive du 21 octobre 2011 à 02:19*

http://archivesinternet.bnf.fr/20111021021900/http://www.worth1000.com/contests/27746/children-3

# **Collectionner**

Le réseau offre d'innombrables niches pour des regroupements d'images, photographies ou images d'objets, encore en cours de constitution ou laissés à l'abandon. Ces espaces sont tous des lieux d'une mémoire en ligne qui se joue en permanence de notre rapport au temps. Le présent de notre regard se heurte ainsi au passé quand les cartes postales ou les photomatons d'hier resurgissent subrepticement à l'écran entre deux images contemporaines. Derrière l'apparente neutralité d'une sélection thématique se cache souvent une subjectivité plus ou moins revendiquée, et parfois offerte à la sanction du vote des internautes. Face à l'apparente infinité des images publiées en ligne, la subjectivité s'investit dans la recherche du bizarre, de l'étonnant, du saillant qui provoqueront le rire ou le sourire. Collectionner ses propres images, choisies, ordonnées, mises en page, procède alors d'une appropriation subjective et protectrice, destinée à les soustraire au flux ininterrompu des images circulantes, sans doute pour mieux les remettre en jeu...

# **L'indispensable du net**

http://www.fralor3.fr

fralor3 met en ligne des « goodies » : des petits utilitaires, des émoticônes, des images pour fond d'écran mais aussi des gifs animés. L'insolite croise la gauloiserie à travers photomontages à sensation et courtes animations « indispensables ».

*Archive du 12 octobre 2007 à 08:14*

http://archivesinternet.bnf.fr/20071012081400/http://www.fralor3.fr/gifanimes/index.html

# **Hardware.fr**

http://forum.hardware.fr

Niché dans la rubrique *Loisirs* d'un forum consacré à l'informatique, « le topic des images amusantes ou bizarroides sur internet » a rassemblé pendant 126 pages des images « étonnantes ou décalées » postées par psycog et ses camarades de jeu.

*Archive du 13 décembre 2010 à 09:16*

http://archivesinternet.bnf.fr/20101213091600/http://forum.hardware.fr/hfr/Discussions/Loisirs/bizaroides-rtcwarning-sujet 46017\_1.htm

# **Le blog de kiwi32**

http://kiwi32.over-blog.com

Ce blog cumule déjà en 2005 les principaux usages en termes d'appropriation et de diffusion des images en ligne. Les albums des photographies personnelles de Kiwi côtoient des collections de photographies trouvées et parfois retouchées, ainsi que des captures d'écran de ses parcours à l'intérieur de jeux vidéos. *Archive du 13 décembre 2010 à 09:26*

http://archivesinternet.bnf.fr/20101213092600/http://kiwi32.over-blog.com/album-105047.html

# **Popcards**

http://popcardsfr.blogspot.com

À la manière des « boring postcards » rassemblées par Martin Parr, *Popcards* collectionne les images d'espaces maintenant disparus mis en cartes postales. Le Centre de cure et de diététique du Vallespir ou la rue du Lieutenant Mouillié à Saint-Herblain ont ainsi été « cartographiés » entre les années cinquante et soixante-dix. *Archive du 09 mars 2011 à 18:27*

http://archivesinternet.bnf.fr/20110309182700/http://popcardsfr.blogspot.com/search/label/thalassoth%C3%A9rap ie

# **Collections champignons mycophilie**

http://brchampi.pagesperso-orange.fr

« J'aime les champignons, sans être mycologue, seulement un peu mycophage, et surtout mycophile. J'ai commencé par la philatélie, je suis devenu un mycophilatéliste, mais très vite, j'ai épuisé le sujet et je suis passé aux flammes, puis aux cartes postales. Alors, je me suis mis à collectionner tous les objets sur le thème des champignons. » - Robert Boujon.

*Archive du 09 mars 2011 à 18:11*

http://archivesinternet.bnf.fr/20110309181100/http://brchampi.pagesperso-orange.fr

# **Publicités d'hier**

http://www.publicitesdhier.fr

« Je vous invite à un voyage dans le temps à travers ma collection d'anciennes publicités parues dans la presse ». *Archive du 09 mars 2011 à 18:22*

http://archivesinternet.bnf.fr/20110309182200/http://www.publicitesdhier.fr/article-un-aperitif-pour-les-femmesqui-veulent-garder-la-ligne-1934-68573549.html

# **L'Express**

http://www.lexpress.fr

Le concours de lexpress.fr expose « vos plus beaux photomatons », une collection d'images légendées et commentées par leurs contributeurs.

*Archive du 30 avril 2011 à 09:38*

http://archivesinternet.bnf.fr/20110430093800/http://www.lexpress.fr/styles/diapo-photo/styles/question-style/vosplus-beaux-photomatons\_958652.html?p=0

# **Ma collection d'image manga**

http://teemix.aufeminin.com/album/seeall\_257206/Ma-collection-d-image-manga.html

Omegamano propose une collection de 248 avatars inspirés du Manga. Exclusivement féminins, ces personnages pourront incarner d'autres identités numériques dans les forums ou les réseaux sociaux. Leur esthétique est emblématique d'une héraldique numérique qui puise ses origines à la fois dans la bande dessinée et le cinéma d'animation.

*Archive du 26 septembre 2011 à 00:36*

http://archivesinternet.bnf.fr/20110926123600/http://teemix.aufeminin.com/album/seeall\_257206/Ma-collectiond-image-manga.html

# **Specific things**

http://www.specificthings.com Cette collection de lieux communs de la photographie anglo-saxonne amateur rassemble l'essentiel du répertoire iconographique de la famille. *Archive du 26 septembre 2011 à 00:28* http://archivesinternet.bnf.fr/20110926122800/http://www.specificthings.com/index.html

# **Le blog de Paul Binocle**

http://paulbinocle.blogspot.com Depuis 2006, Paul Binocle chronique le Web qui passe à partir d'images trouvées sur le réseau et assemblées comme source ou illustration de propos souvent décalés. *Archive du 26 septembre 2011 à 00:31* http://archivesinternet.bnf.fr/20110926123100/http://paulbinocle.blogspot.com/2010/10/les-miraclesmodernes.html

# **Un jour dans le monde**

http://marcm.blog.lemonde.fr Depuis le 24 janvier 2005 jusqu'au 5 novembre 2008 : « une sélection subjective de photographies publiées sur des photoblogs ». *Archive du 08 novembre 2011 à 11:52* http://archivesinternet.bnf.fr/20111108115200/http://marcm.blog.lemonde.fr

# **In a relationship**

http://in-a-relationship.blogspot.com Quatre-vingts portraits de couples auto-déclarés, d'abord vus sur des profils Facebook, sont recontextualisés pour ce projet artistique. *Archive du 13 décembre 2012 à 09:16*

http://archivesinternet.bnf.fr/20121213091600/http://in-a-relationship.blogspot.com/2007/11/tariq-et-marie.html

# **Reconnaissances**

En quinze ans, la frontière entre professionnels et amateurs, quant au style, aux codes et à l'usage des images diffusées sur l'Internet, est devenue poreuse. Des professionnels toujours plus nombreux s'inspirent des modes d'expression propres aux amateurs à des fins esthétiques ou commerciales.

Des artistes s'approprient le réservoir inépuisable et fascinant des images en ligne. Trouvant matière, par la variété ou la répétition des motifs, à créer des œuvres composites, ils développent une esthétique de la basse résolution et du bruit numérique qui interroge et s'oppose aux représentations collectives contemporaines. Les professionnels de la communication politique et de la publicité reconnaissent dans les modes d'expression et d'échanges populaires du Web 2.0 un moyen efficace d'orienter leur image et d'augmenter leur audience, ciblant les jeunes publics à coup de marketing viral et de *lipdubs* (mimoclips).

À l'inverse, la publication d'images et de vidéos sur le Web peut servir de tremplin à des amateurs, qui, forts d'un large succès en ligne, deviennent à leur tour des professionnels et des artistes reconnus. Qu'elles se distinguent par la qualité de leur offre ou par un jeu humoristique sur le style amateur, ces fortunes du Web se retrouvent dans des domaines aussi variés que la chanson, la photographie ou les arts plastiques.

# **Nimportequi**

## http://www.nimportequi.com

Rémi Gaillard se rend célèbre au début des années 2000 pour ses performances comiques dans l'espace public relayées sur le site nimportequi.com (créé en 2001). Le nom du site renvoie au slogan : « C'est en faisant n'importe quoi qu'on devient n'importe qui », qu'on peut entendre de multiples manières : allusion au caractère outrancier de ses prestations, mais aussi au quart d'heure de célébrité warholien de n'importe quel inconnu sur le web. Le parcours de Rémi Gaillard illustre à la perfection le mythe du sacre de l'amateur. Alors qu'il estime avoir été pillé par des animateurs de télévision quand il était encore un anonyme en quête de reconnaissance, moins de dix ans après ses débuts, il est l'artiste français réputé le plus vu sur Internet (notamment sur Dailymotion), est invité à la télévision et conçoit des vidéos virales pour des campagnes publicitaires de grandes marques. Ses sketches les plus populaires, tel « Dark Elevator », sont à leur tour pastichés lors de concours entre amateurs. *Archive du 26 janvier 2008 à 02:57*

http://archivesinternet.bnf.fr/20080126025700/http://www.nimportequi.com

#### **La Chanson du dimanche**

#### http://www.dailymotion.com/lachansondudimanche

Depuis février 2007, Clément Marchand (guitare et chant) et Alexandre Castagnetti (synthétiseur et chant) écrivent chaque samedi une nouvelle chanson - souvent inspirée par l'actualité politique - qu'ils interprètent devant une caméra fixe. « Petit cheminot », diffusé sur les réseaux sociaux en novembre 2007, en pleine grève des transports, les a rendus célèbres.

*Archive du 26 janvier 2008 à 04:28*

http://archivesinternet.bnf.fr/20080126042800/http://www.dailymotion.com/lachansondudimanche/video/x3n2c2\_ super-pouvoir-dachat-la-chanson-du\_fun

#### **Patamo-TV**

http://www.dailymotion.com/Patamo-TV

Les films « erreur 404 » sont un moyen efficace d'être vu sur Dailymotion. Quentin Le Guennan se présente comme un amateur cherchant à percer dans le cinéma d'animation.

*Archive du 26 janvier 2008 à 00:12*

http://archivesinternet.bnf.fr/20080126121200/http://www.dailymotion.com/Patamo-TV/video/x2dnmt\_404 indiana-jones-animation-pate-mo\_creation

# **L'amour à la Française**

http://www.officelipdub.com

En juin 2007 une agence de communication new-yorkaise se filme dans ses bureaux. Les employés dansent, se déguisent et chantent en playback sur une musique entrainante. En France, l'agence de conseil en communication et marketing en ligne Heaven est la première a tourner un « lipdub » tout aussi décalé et travaillé. Contrairement aux apparences, ces vidéos ne sont pas tournées par des amateurs mais par des professionnels. Pour impliquer le spectateur, le « lipdub » est composé d'un seul plan séquence et les participants regardent tous la caméra. Les « lipdubs » de bureau constituent presque un nouveau format et un bon moyen pour faire parler de l'entreprise en attirant de jeunes cadres et nouveaux diplômés.

*Archive du 26 janvier 2008 à 15:31*

http://archivesinternet.bnf.fr/20080126153100/http://www.officelipdub.com

# **Didier Super**

http://www.dailymotion.com/D\_Super

Didier Super, alias Olivier Didier Haudegond, est un humoriste qui commence sa carrière de musicien sur l'Internet en 2002 en postant ses vidéos sur Dailymotion avant de signer avec V2 Music son premier album en 2004.

*Archive du 27 janvier 2008 à 19:49*

http://archivesinternet.bnf.fr/20080127194900/http://www.dailymotion.com/D\_Super/video/x3lwcu\_clip-didiersuper-petit-papa-chinoi\_fun

# **Systaime**

http://www.systaime.com

Michaël Borras pratique une forme virale d'art en ligne. Son « systaime » expose ses images détournées, décadrées et recontextualisées sur une multitude d'espaces sociaux. « Systaime » se nourrit de l'économie du spectacle dans un mélange d'autodérision et de subversion, pour régurgiter les images proliférantes des communicants sous la forme d'une matière farouchement basse définition.

*Archive du 24 avril 2010 à 18:38*

http://archivesinternet.bnf.fr/20100424183800/http://www.systaime.com

# **Azurs.net**

http://www.azurs.net/photoblog/

Thomas a construit son photoblog comme une petite banque d'images en vue d'obtenir une reconnaissance professionnelle : il attribue des légendes circonstanciées et des mots-clés à ses images, et les classe par thématiques selon un thésaurus documentaire pointu.

*Archive du 13 octobre 2011 à 17:45*

http://archivesinternet.bnf.fr/20111013174500/http://www.azurs.net/photoblog/

# **KaterineOS**

http://katerine.artistes.universalmusic.fr/KaterineOS/ Philippe Katerine joue de l'esthétique « rétro-informatique » pour mieux se revendiquer comme « un auteur en diagonale et un chanteur populaire expérimental ».

*Archive du 07 février 2011 à 13:07*

http://archivesinternet.bnf.fr/20110207130700/http://katerine.artistes.universalmusic.fr/KaterineOS/

# **Blogopub**

http://blogopub.tv/zinedine+zidane+grandoptical+2009

« Grand Optical fait son buzz avec Zinedine Zidane » : le Club Galilée analyse la campagne virale développée par l'agence Young & Rubicam. Derrière la rencontre fortuite entre un caméscope tenu par un enfant et une star du football, se cache une redoutable campagne publicitaire.

*Archive du 07 février 2011 à 13:08*

http://archivesinternet.bnf.fr/20110207130800/http://blogopub.tv/zinedine+zidane+grandoptical+2009

# **Hugues Léglise-Bataille**

http://www.flickr.com/photos/hughes\_leglise

« Je m'appelle Hughes Léglise-Bataille, j'ai 39 ans, et dans la vie courante, je ne suis pas photographe mais banquier d'affaires. Mon histoire est celle de quelqu'un qui a découvert la photographie par hasard (?), grâce à l'Internet en général et à Flickr en particulier. » Repéré par des médias tels LCI, Le Monde, Le Figaro, pour sa couverture d'événements sociaux (campements des mal-logés, occupations de sans-papiers, émeutes Gare du Nord, manifestations lycéennes...) et lauréat du prix 2008 de L'école des métiers de l'information de Paris, il avait suivi une formation de photojournalisme et commencé une carrière en professionnel, avant de trouver la mort en mars 2011.

*Archive du 17 mai 2011 à 17:10* http://archivesinternet.bnf.fr/20110517171000/http://www.flickr.com/photos/hughes\_leglise

# **Deleted images**

http://www.deletedimages.com

Deleted images (Images supprimées) publie depuis 2007 les images ratées et jetées à la poubelle par les photographes. Ce site défend la beauté des images floues ou décadrées que les laboratoires d'hier ne facturaient pas à leur client.

*Archive du 26 septembre 2011 à 00:28* http://archivesinternet.bnf.fr/20110926122800/http://www.deletedimages.com

# **Insideout project**

http://www.insideoutproject.net

Vaste projet participatif animé par le photographe et artiste français, JR. *Inside out* propose d'échanger un portrait d'identité contre un poster à afficher dans l'espace public. Son site permet de poster son portrait sans passer par les cabines photographiques que JR a installées un peu partout.

*Archive du 26 septembre 2011 à 00:28*

http://archivesinternet.bnf.fr/20110926122800/http://www.insideoutproject.net

# **Penelope Umbrico**

http://www.penelopeumbrico.net

Penelope Umbrico travaille quasi-exclusivement à partir d'images trouvées sur l'Internet (via des moteurs de recherche et sur des sites comme eBay), Collectées et assemblées, ces images composent de vastes paysages micro-photographiques.

*Archive du 26 septembre 2011 à 00:32*

http://archivesinternet.bnf.fr/20110926123200/http://www.penelopeumbrico.net/zenithreplacementparts/zrp\_Index .html

# **Modern history**

http://joshpoehlein.com/index.html

Pour sa série « Histoire moderne », l'artiste américain Josh Poehlein compose des fresques sur de grands événements historiques à partir de captures d'écran de vidéos postées sur YouTube.

*Archive du 21 octobre 2011 à 10:32*

http://archivesinternet.bnf.fr/20111021103200/http://joshpoehlein.com/Pages/ModernHistory/ModernHistory.html